# Introducing Assignment 5: Cloth Simulation

COS 426: Computer Graphics (Spring 2022)

Yuting Yang, Caio Costa

# Agenda

- Administrative Notes
- Overview of A5
	- GUI
	- Tips
- Cloth Simulation
	- Constraints, Forces, and Intersections
	- **Event Handlers**
	- Optional Extensions

#### What's Next?

- A4 due Sun, Apr 10 at 11:55pm
- A5 due Sun, Apr 17 at 11:55pm
	- Most of today's focus
	- Should be released now
- Final Project
	- Proposals in-class Apr 21
	- Submission May 3
	- Presentations May 5 (TBD, likely 2 sessions)

#### What's Next?

#### ● Course Project

- Groups of 2-4 strongly recommended
- Stay tuned for more detailed spec
- Start thinking about ideas!
	- TAs are happy to provide early feedback
	- o Former project "Hall of Fame" on [course site](https://www.cs.princeton.edu/courses/archive/spring21/cos426/links/#final-project-hall-of-fame)
	- o Or view all last year's submissions [here](https://www.cs.princeton.edu/courses/archive/spring19/cos426/assign/project/final-projects.html)

#### A5 Overview: Setup

Same as before:

- Run "python3 -m http.server" (or similar) inside the assignment directory
- Open "http://localhost:8000" in web browser

#### A5 Overview: GUI

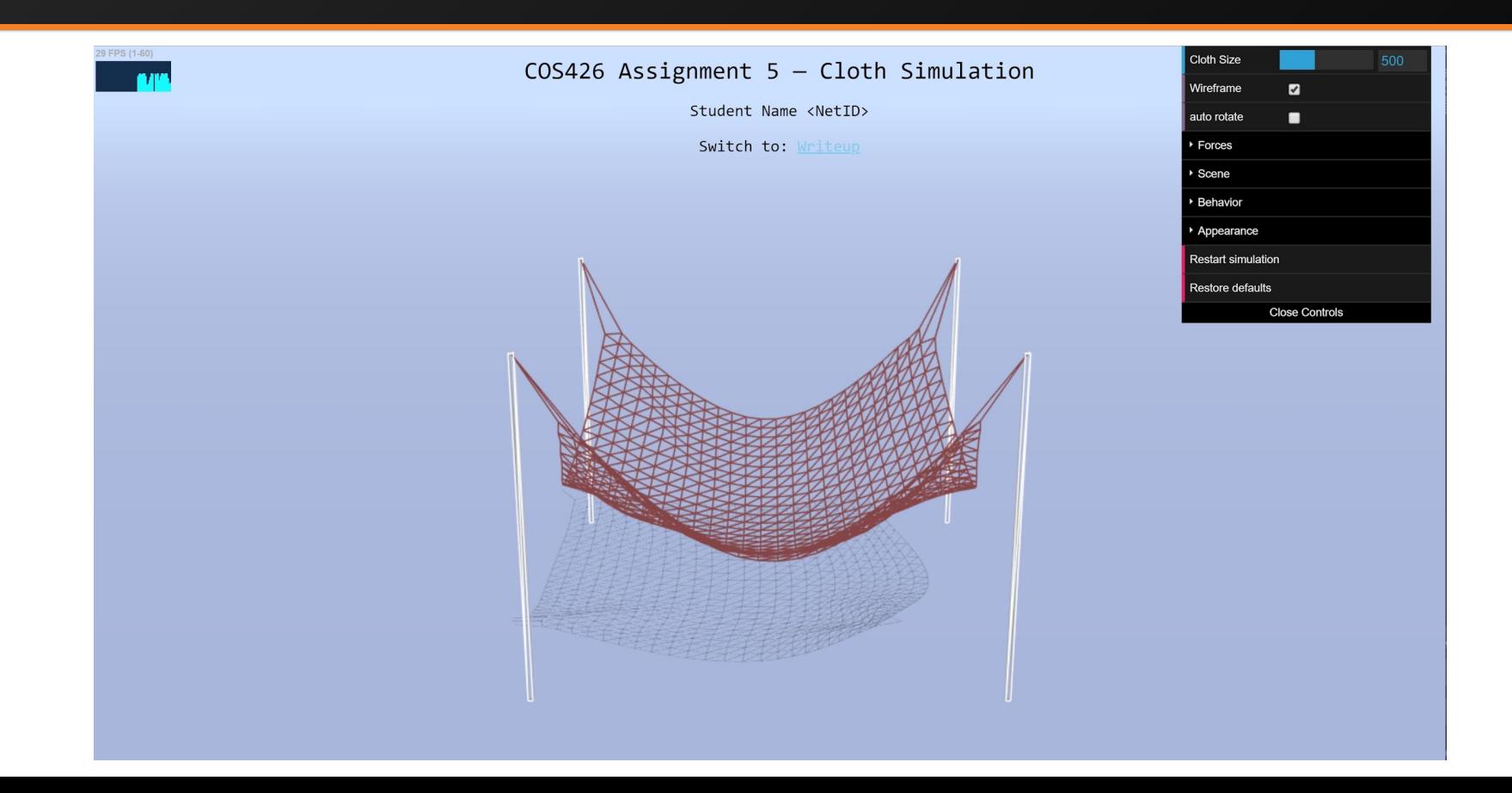

#### A5 Overview: GUI

#### ● Useful functions

- Cloth size: change number of particles
- Wireframe: change rendering style
- Auto rotate: camera will orbit around scene
- Wave: cloth oscillates up and down (useful debugging tool)
- Appearance: change rendering properties
- Image capture: 'i' to download a screenshot
- Video capture: 'v' to start/stop recording

#### A5 Overview: GUI

#### Features to implement:

- Events: listen for and respond to user inputs
- Behavior: model a cloth as a mass-and-spring system
- Forces: apply and react to external forces and impulses
	- Gravity, wind, rain, …
- Scene: collide with other objects in the scene

# A5 Overview: Suggested Order

- First, implement **impact event handlers** for debugging
- Then, define & enforce **constraints**
	- Verify with your event handlers or the wave oscillator
- Move on to **forces** and **intersections** *only once these are working*

#### Physics-Based Cloth Simulation

- Represent cloth discretely as a grid of **point masses** connected by **springs**
- Each **point mass** is a single particle in the particle system Each **point mass** is affected by **forces** in the system
- Each **spring** is a constraint on our particle system that holds the **point masses** together

# Three Types of Constraints

- **Structural** 
	- 1-away neighbors in row and column
- **Shear** 
	- 1-away neighbors diagonally
- **Bending** 
	- 2-away neighbors in row and column

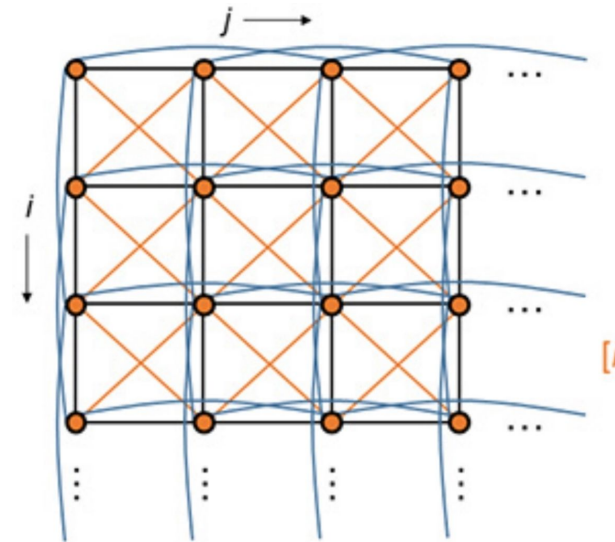

#### **Types of springs**

Structural  $[i, j]$ — $[i, j + 1]$ ;  $[i, j]$ — $[i + 1, j]$ 

Shear  $[i, j]$ — $[i + 1, j + 1]$ ;  $[i + 1, j]$ — $[i, j + 1]$ 

> Flexion (bend) —  $[i, j]$ — $[i, j + 2]$ ;  $[i, j]$ — $[i + 2, j]$

#### Enforcing Constraints

- Each **constraint** (spring) tries to keep the **particles** (point masses) on either end together at roughly their **natural rest distance**.
- At each timestep in the simulation, apply a "correction" directly to the position of both particles to bring them closer to their rest distance.

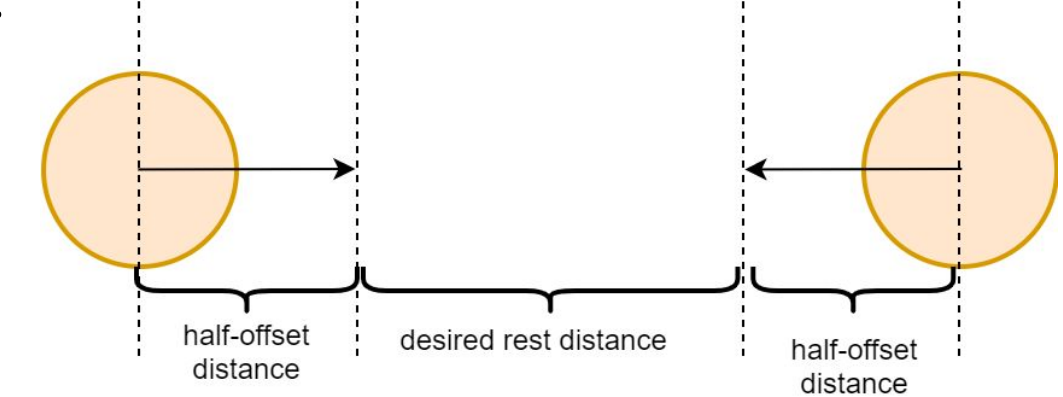

### Simulation Loop

#### At a high level:

- Accumulate forces acting on each particle (e.g. gravity)
- 2. Solve Newton's equations of motion (by numerical integration) to compute new positions for each particle
- 3. Handle collisions
- 4. Enforce constraints
- 5. Repeat from Step 1

# Step 1: Accumulate Forces

- Each particle experiences some **net force** at every instant in time
- There are many possible forces
	- Gravity, wind, and so on...
	- For each particle, add up all force vectors acting on it into a single net force
- Each particle can also be affected by spring forces (Hooke's law) from nearby particles, but we omit this in A5

# Step 2: Solve Equations of Motion

#### ● **Numerically integrate position given v, a**

- Many choices are available:
	- Explicit Euler
	- Implicit Euler
	- **Verlet - good numerical stability, simple to implement**
	- Midpoint
	- Runge-Kutta
	- And more!

# Step 2: Verlet Integration

- If we use a very small timestep **dt**, we can assume constant acceleration and velocity for the equations of motion
- Then, new position (at time **t + dt**) can be calculated the from old position (at time **t**):

$$
x_{t+dt} = x_t + (1 - D) * v_t * dt + a_t * dt^2
$$

- Note:  $v_t$  **\* dt** is approximated by the change in position relative to the last timestep.
- **D** represents a constant damping factor in [0, 1].

### Step 2: Timestep Tradeoffs

- Small timesteps provide greater stability and accuracy, but require more steps of the simulation (i.e. your simulation can be very slow) to achieve the same end results.
- Large timesteps will require less work and fewer steps of the simulation (i.e. your simulation will just run faster), but are prone to error
	- Timesteps that are too large may never find a "resting state"

# Step 3: Handle Collisions

- Particles may collide with other objects (or even other particles in the same cloth!)
- Detect collisions in 3D space and apply a positional correction (easier to code) or a repelling force (more physically accurate)
	- $\circ$  In A5, we will apply a positional correction and simulate friction to still get visually plausible results

### Step 3: Handle Collisions — Floor

- Assume infinite plane with cloth above it
	- Perform simple "hack" of pushing particle back to the surface of the floor if it goes under
	- Just like in A3, use EPS to ensure stability & avoid clipping

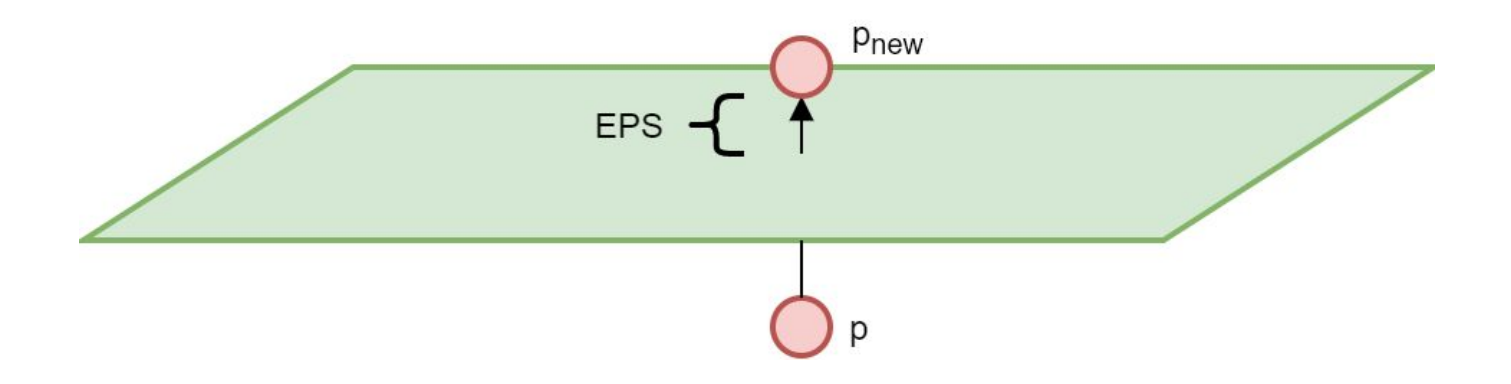

# Step 3: Handle Collisions — Sphere

#### ● Suppose that at time **t**,

- the particle is just *barely outside* the sphere, at **p**<sup>a</sup>
- … and now at time **t + dt**,
	- the particle is just *barely inside* the sphere, at **p1**
	- There's been a **collision**!

#### If there is no friction,

○ Project the particle's position to the closest point on the sphere's surface, called **posNoFriction**  $(p_{\text{ref}})$ .

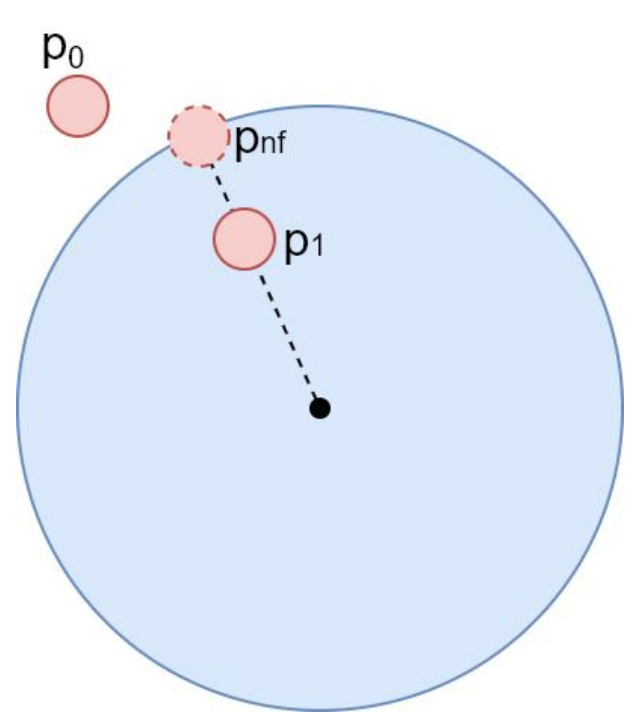

# Step 3: Handle Collisions — Sphere

#### ● If there is friction **F**,

- $\circ$  then we want to simulate the particle "clinging onto" the sphere that it is in contact with, especially when it is moving.
- Adjust the particle's previous position **p**<sup>0</sup>
	- … by the same motion **v** that the sphere made in the last timestep to get a new  $\mathsf{posFriction}\left(\mathsf{p}_\mathsf{f}\right)$
- New particle position **p**<sub>new</sub> is linearly interpolated:

**newPos = [posFriction \* F] + [posNoFriction \* (1-F)]**

# Step 3: Handle Collisions — Sphere

- With friction:
	- Compute **p**<sub>nf</sub> by projecting **p**<sub>1</sub> onto the sphere
	- Compute **p**<sub>*f*</sub> by adding to **p**<sub>0</sub> the sphere's velocity **v**
	- Compute **pnew** by linearly interpolating  $p_f \& p_{nf}$

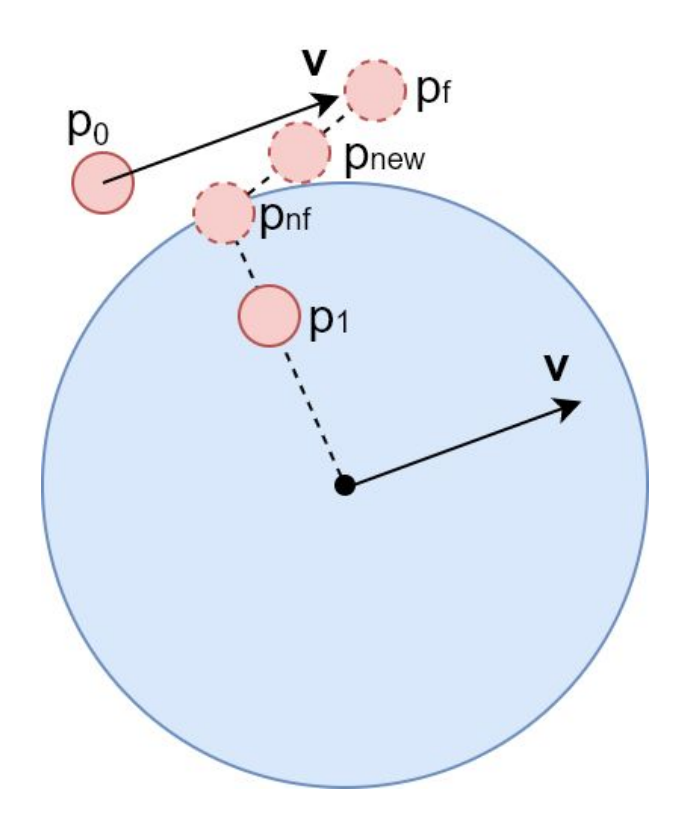

# Step 3: Handle Collisions — Box

- Same idea as sphere!
	- $\circ$  Compute  $\mathbf{p}_{\sf nf}$  &  $\mathbf{p}_{\sf f}$  then interpolate.
- Main difference:
	- find  $\mathbf{p}_{\text{nf}}$  by projecting  $\mathbf{p}_{\text{1}}$  onto the closest face of the box
- We set a boundingBox property on the box, which is a Three.js **Box3** object.
	- Consult the [Box3 API!](https://threejs.org/docs/#api/en/math/Box3)
	- You can use its **min** and **max** to help find the closest point on the box using some conditionals.
	- No need for complicated math!

# Step 3: Handle Collisions — Self

- Self-collision prevention is an optional feature
- Basic idea:
	- $\circ$  For each pair of particles in the cloth...
		- If they are too close (closer than rest distance), apply a correction shifting them both back towards the desired rest distance.
	- Very similar to how you enforce the constraints!
	- But the naive approach is slow...

# Step 3: Handle Collisions — Self

#### ● Heuristic extensions:

Only enforce self-intersection constraints on some (possibly varying) subset of particle pairs at each timestep

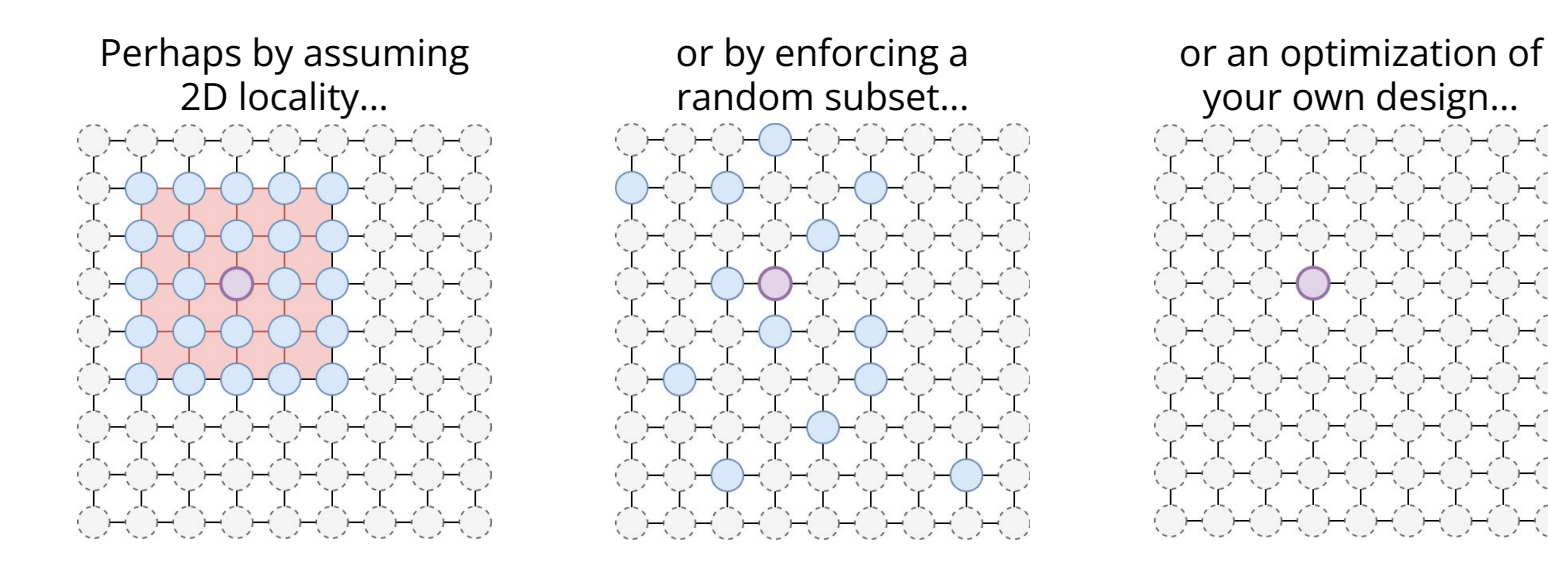

# Step 3: Handle Collisions — Self

- A complex (but more accurate) solution is **spatial hashing**.
- Place particles into bins based on their **current 3D position**, and only enforce constraints *within* each bin.
	- Bins may need to be *recomputed* after particles move.
	- Creating and assigning bins very similar to A3's *checkerboard material*
	- Use a *sparse* bin representation!
	- Corner cases require special care

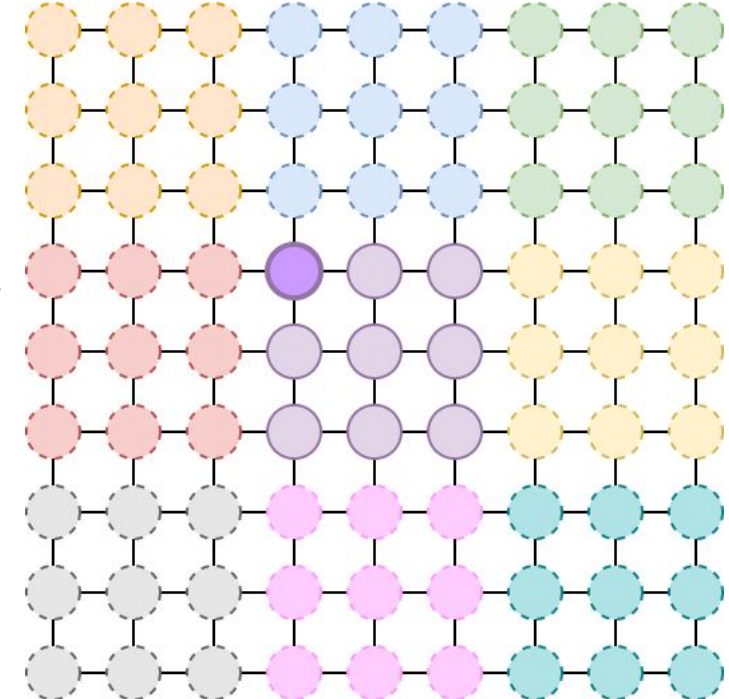

#### Event Listeners

- Annoying we have no way to directly manipulate the cloth...
	- What if there were some way to move the cloth ourselves, just using keyboard and mouse?
- Your browser automatically captures keypresses, mouse movement, and tons of other **events**
	- By writing an **event listener**, we can register a callback for the browser to run any time one of these events is detected within a particular page element.
- Define an event listener to "bump" the cloth up/down or left/right when a certain key is pressed

## Event Listeners: A simple example

- **Event handlers are bound to a** certain [event type](https://developer.mozilla.org/en-US/docs/Web/Events), like "*keyup*", "*mousemove*", or "*resize*"
- $\bullet$  When that event occurs, all registered handlers are called with an **event object** containing the relevant parameters
	- Which key was pressed
	- The targeted page element
	- $\circ$  and so on...

```
// A simple keylogger
let keylog = function(event) {
   console.log(event.key);
}
window.addEventListener(
   "keydown", 
   keylog
);
```
#### Extensions

#### Extensions - Forces

- Time-varying, sinusoidal wind
	- $\circ$  s(t) = A[cos/sin](wt) + C
	- $\circ$  Wind = s(t) \* <f(t), g(t), h(t)>
- Custom force
	- May vary as a function of space, time, and/or any other parameters you like!
	- Be creative: tractor beams, anti-gravity, or a black hole the choice is yours!

#### Extensions - Forces

#### Rain impulse

- Model rainfall by simulating **sudden strikes** at random particles on the cloth.
- An impulse, not a force directly move particle positions in some *rainfall direction*
	- ...can be a constant, or varying with time/space
- To model the physical size of a raindrop, apply a smaller offset to **nearby particles** as well

#### Extensions - Intersections

#### **General Plane Collisions**

- Floor collisions are a bit of a hack, reliant on the specifics of our scene.
- Consider general plane equation **dot(P,N) + D**
- Implement **collisions with plane** and account for friction
	- Very similar to intersecting with just one side of a box

#### Extensions - Scene

- New Objects
	- Add support for collisions with something other than a sphere, box, or plane
- Custom Scene
	- Put together an interesting scene in which a cloth interacts with multiple other objects
- **Textures** 
	- Add your own textures to the scene, or use Three.js's libraries to support extra features, like normal mapping